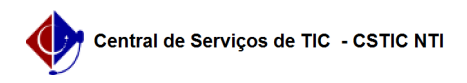

## [tutorial] Como gravar a tela utilizando o OBS?

## 28/04/2024 11:36:09

## **Imprimir artigo da FAQ**

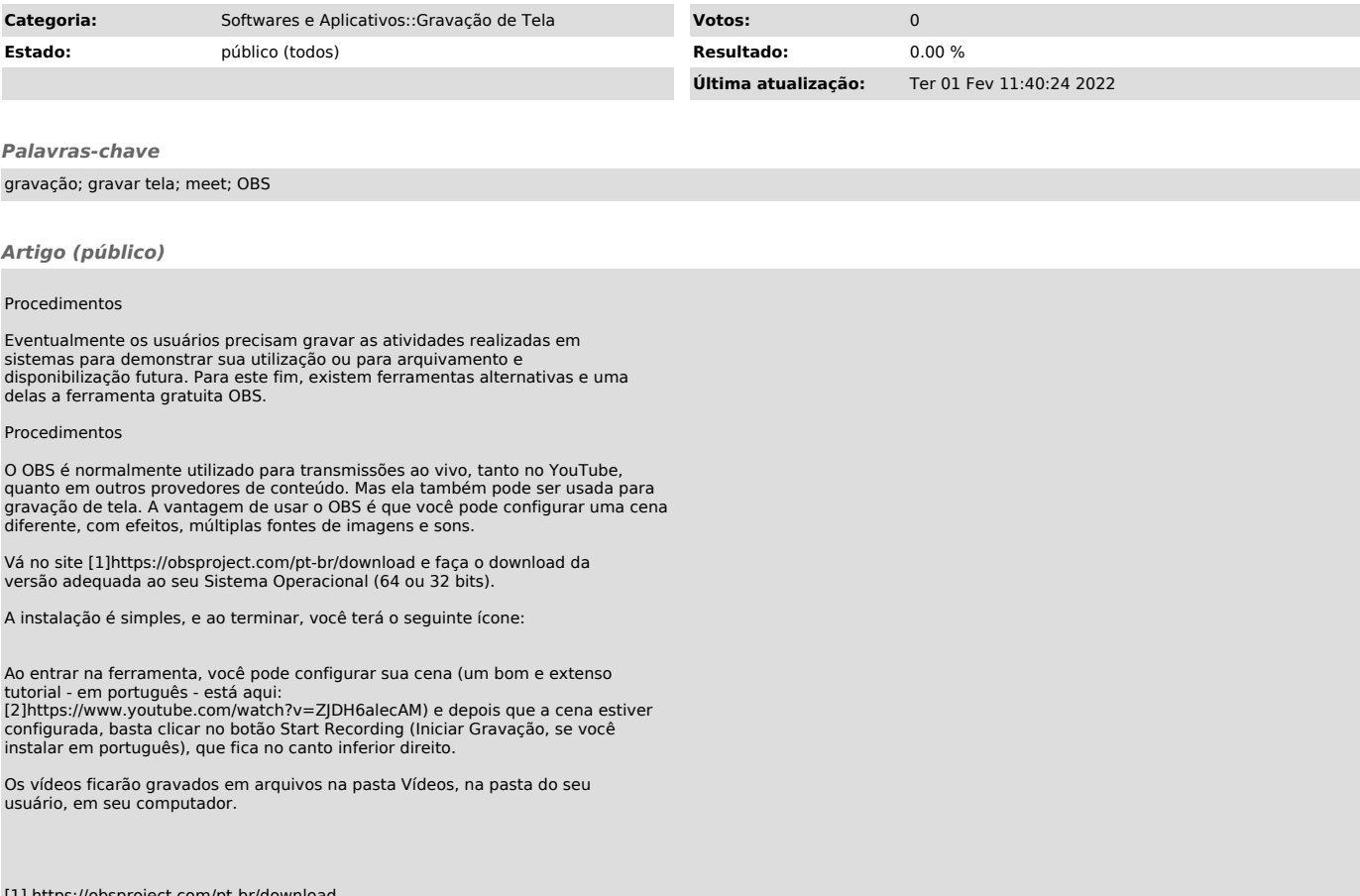

[1] https://obsproject.com/pt-br/download [2] https://www.youtube.com/watch?v=ZJDH6alecAM